Use your mouse or Tab key to move through the fields. Use your mouse or space bar to enable check boxes.

#### **Illinois Department of Revenue Schedule 4255** Attach to Form IL-1040, IL-1120, IL-1065, IL-1120-ST, IL-1041, or IL-990-T.

# **Recapture of Investment Tax Credits IL Attachment No. 4**

Enter your name as shown on your return. The state of the state of the state of the state of SSN) or Enter your Social Security number (SSN) or federal employer identification number (FEIN).

The property you are reporting on Steps 1 through 3 of this schedule was placed in service during the tax year ending:

Month Year  $M_{\rm H}$  Month  $M_{\rm H}$ 

## **Step 1: Figure your Enterprise Zone or River Edge Redevelopment Zone Investment Credit recapture**

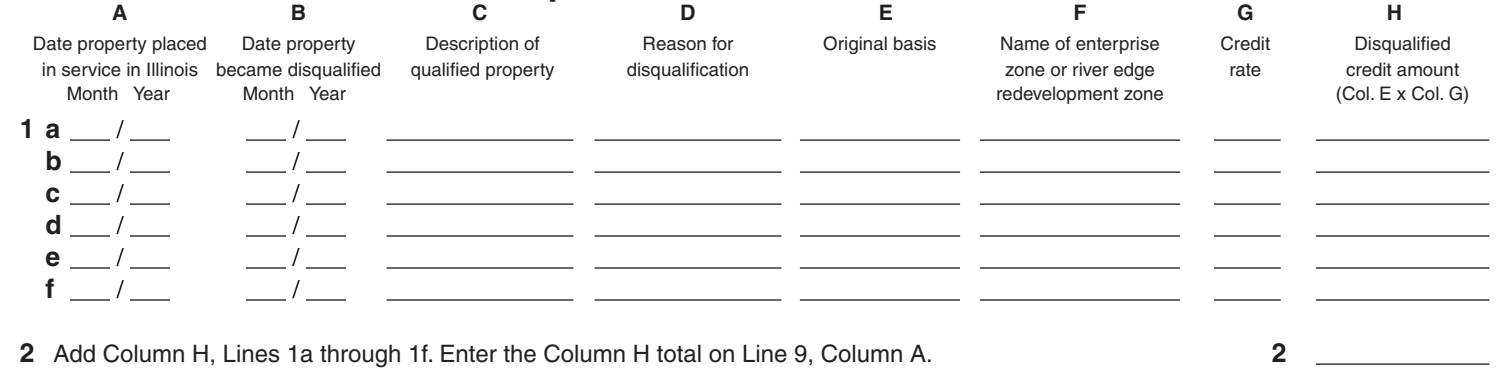

## **Step 2: Figure your High Impact Business Investment Credit recapture**

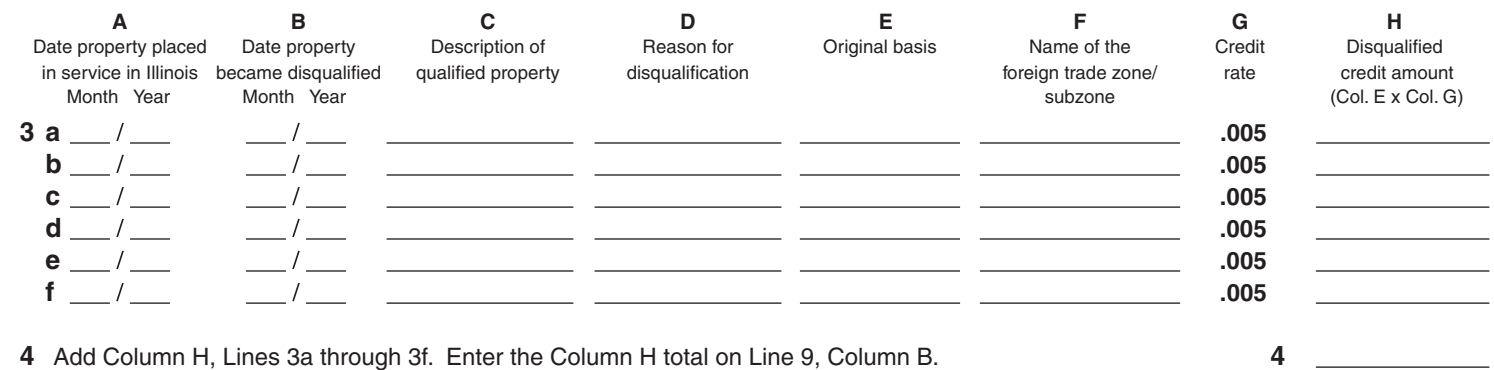

## **Step 3: Figure your Replacement Tax Investment Credit recapture**

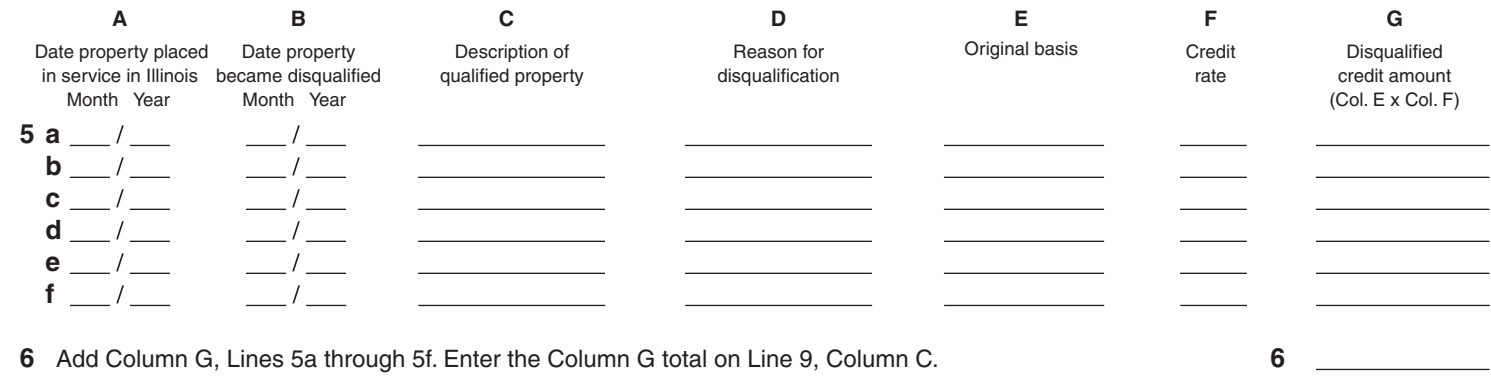

This form is authorized as outlined by the Illinois Income Tax Act. Disclosure of this information is REQUIRED. Failure to provide information could result in a penalty.

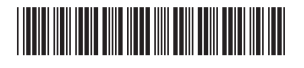

#### **Step 4: Figure your total Enterprise Zone or River Edge Redevelopment Zone, High Impact Business, and Replacement Tax Investment Credit recapture amount**

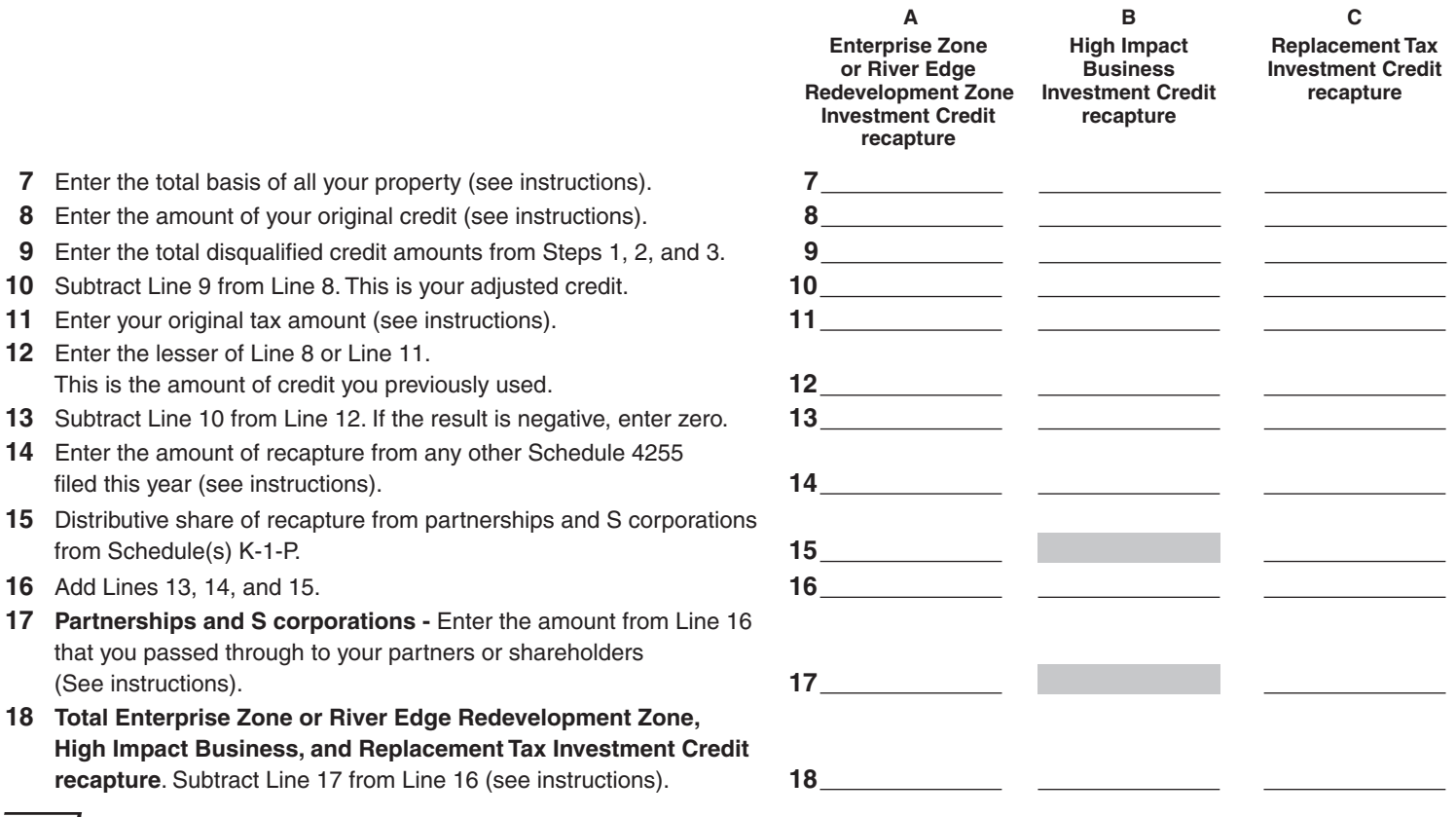

*≣Note* **•** If you attach multiple Schedules 4255, complete Step 5 only on the last succeeding Schedule 4255 you complete. If you do not have any Angel Investment Credit recapture amounts, do not complete Step 5.

### **Step 5: Figure your total Angel Investment Credit recapture amount**

- **19** Enter the amount of Angel Investment Credit recapture for any prior year (see instructions). **19**
- **20** Enter the distributive share of Angel Investment Credit recapture from partnerships and S Corporations from Schedule(s) K-1-P.
- **21 Total Angel Investment Credit recapture.** Add Lines 19 and 20 (see instructions). **21**

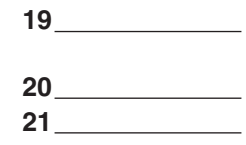

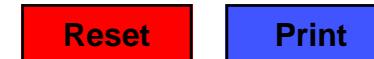

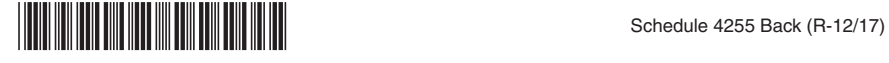